## **ILC Software Overview & News on Core Tools**

#### Frank Gaede **DESY** CALICE Meeting – Software session DESY, February 12, 2007

1

## **Outline**

- overview core software tools
- LCIO
- Marlin
- **LCCD**
- GEAR
- new developments in core tools (since Valencia): O
	- Marlin (v00-09-06)
	- LCIO (v01-08)
	- ilcsoft-install

#### ILC-LDC software framework

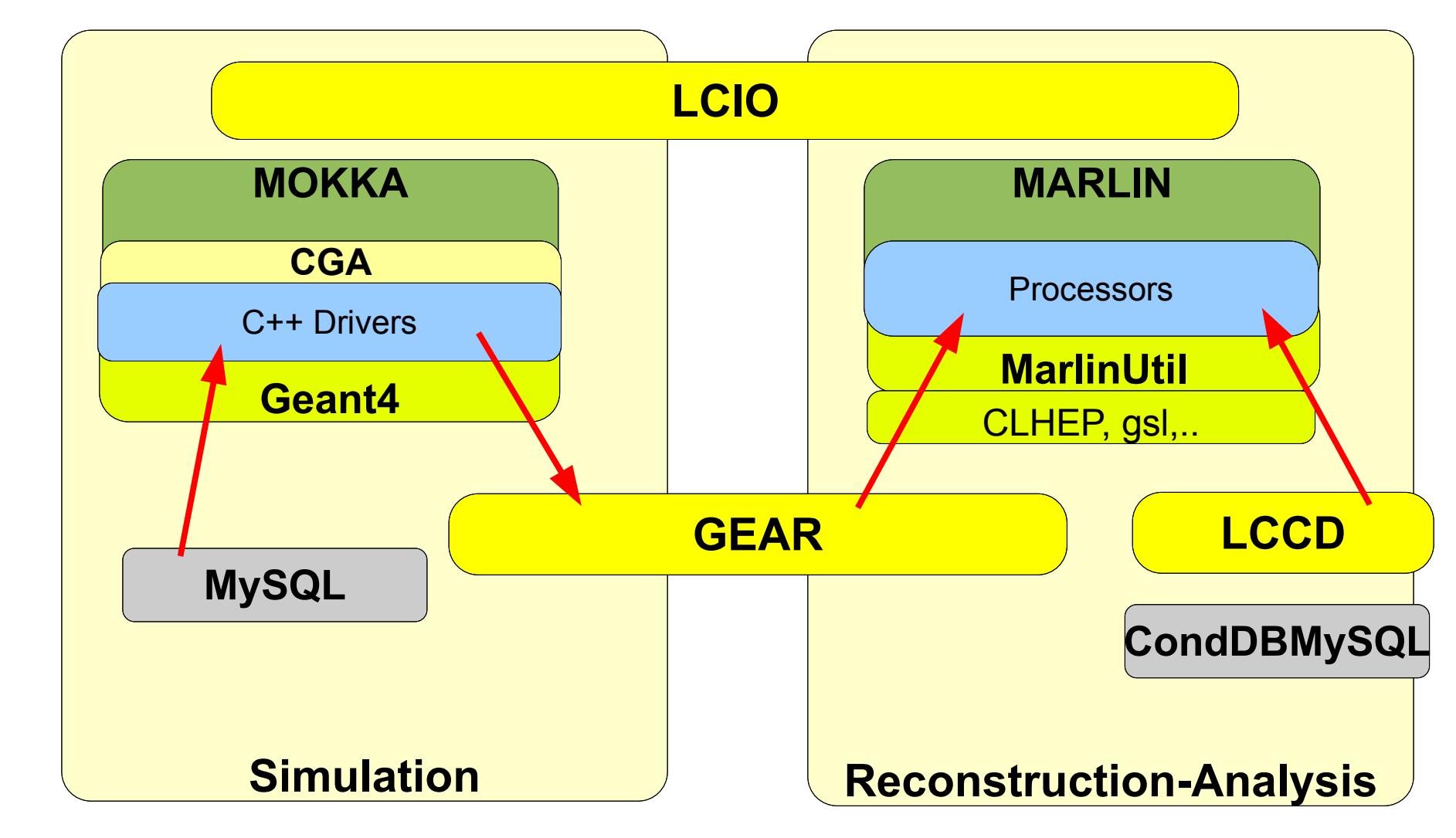

all tools are also used in testbeam programs

#### LCIO overview

- DESY and SLAC joined project:
- provide common basis for ILC software
- **•** Features:
	- Java, C++ and f77 (!) API
	- extensible data model for current and future simulation and testbeam studies
	- user code separated from concrete data format
	- no dependency on other frameworks

#### **simple & lightweight**

now de facto standard persistency & datamodel for ILC software

#### SW-Architecture

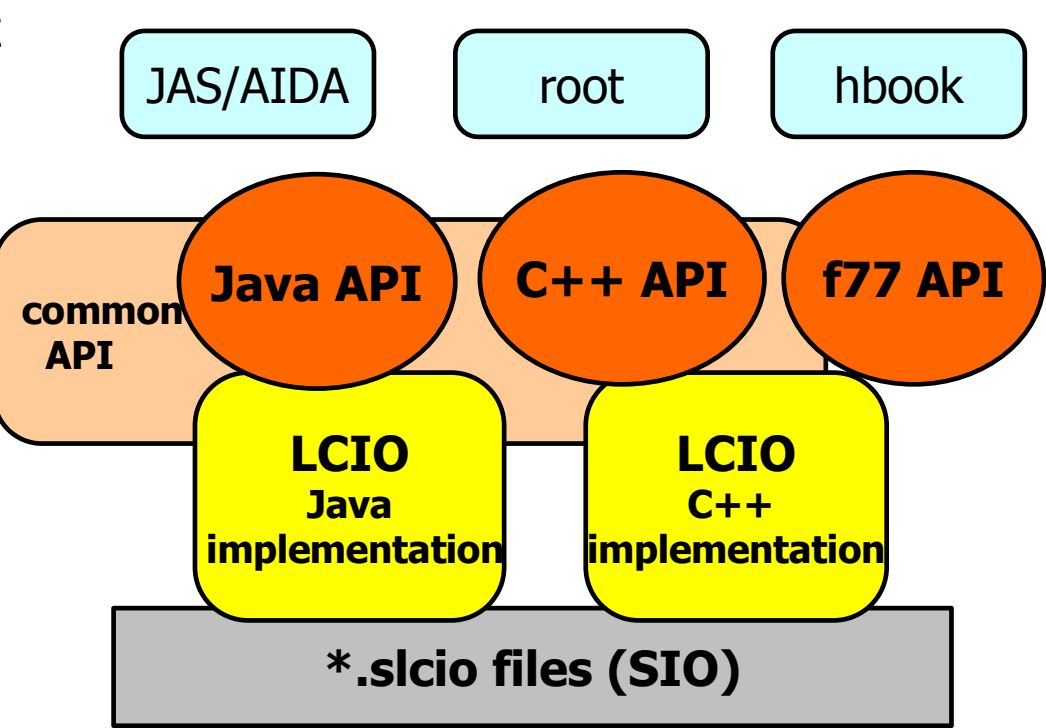

#### **LCIO Event Data Model**

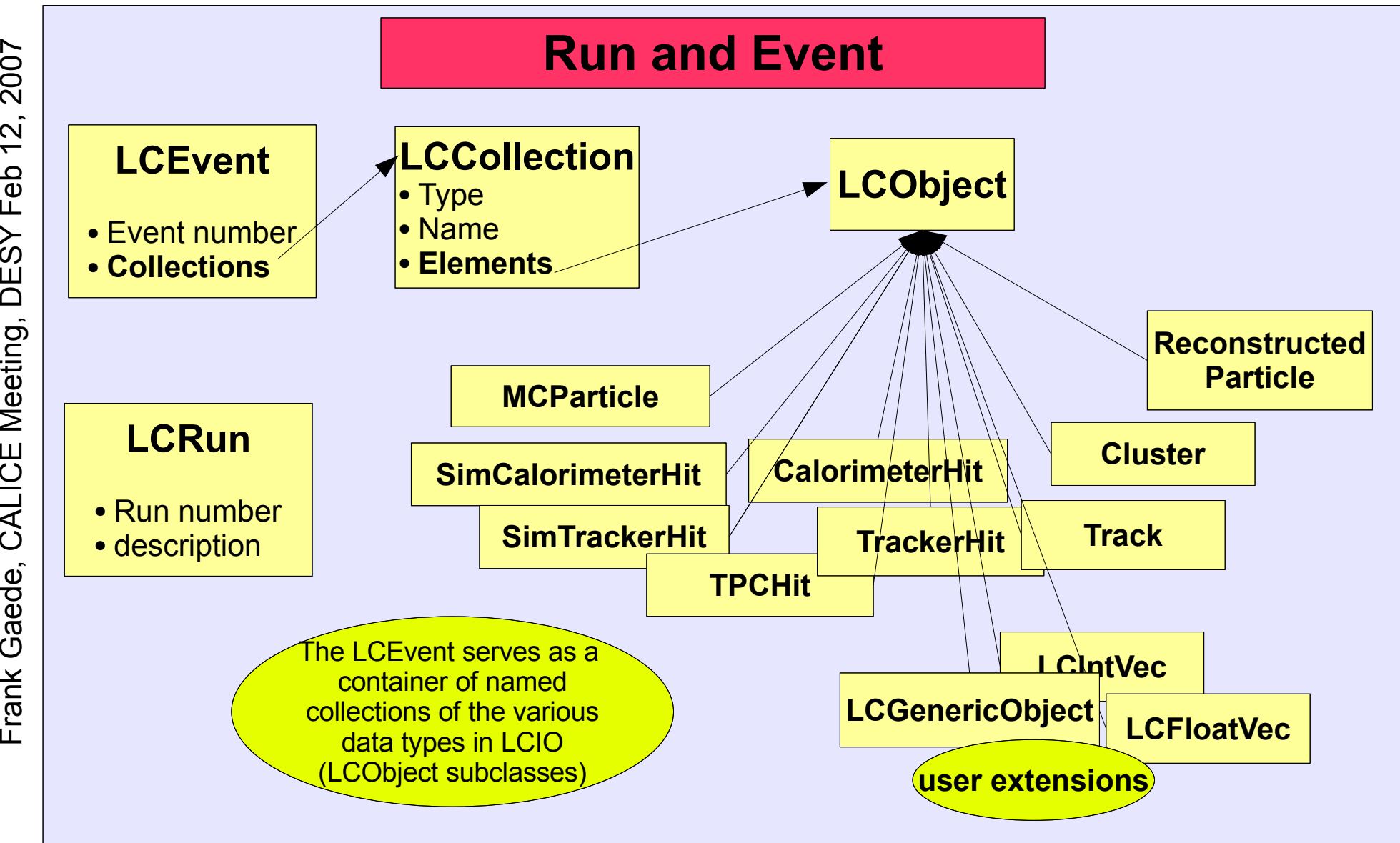

#### LCIO Event Data Model II

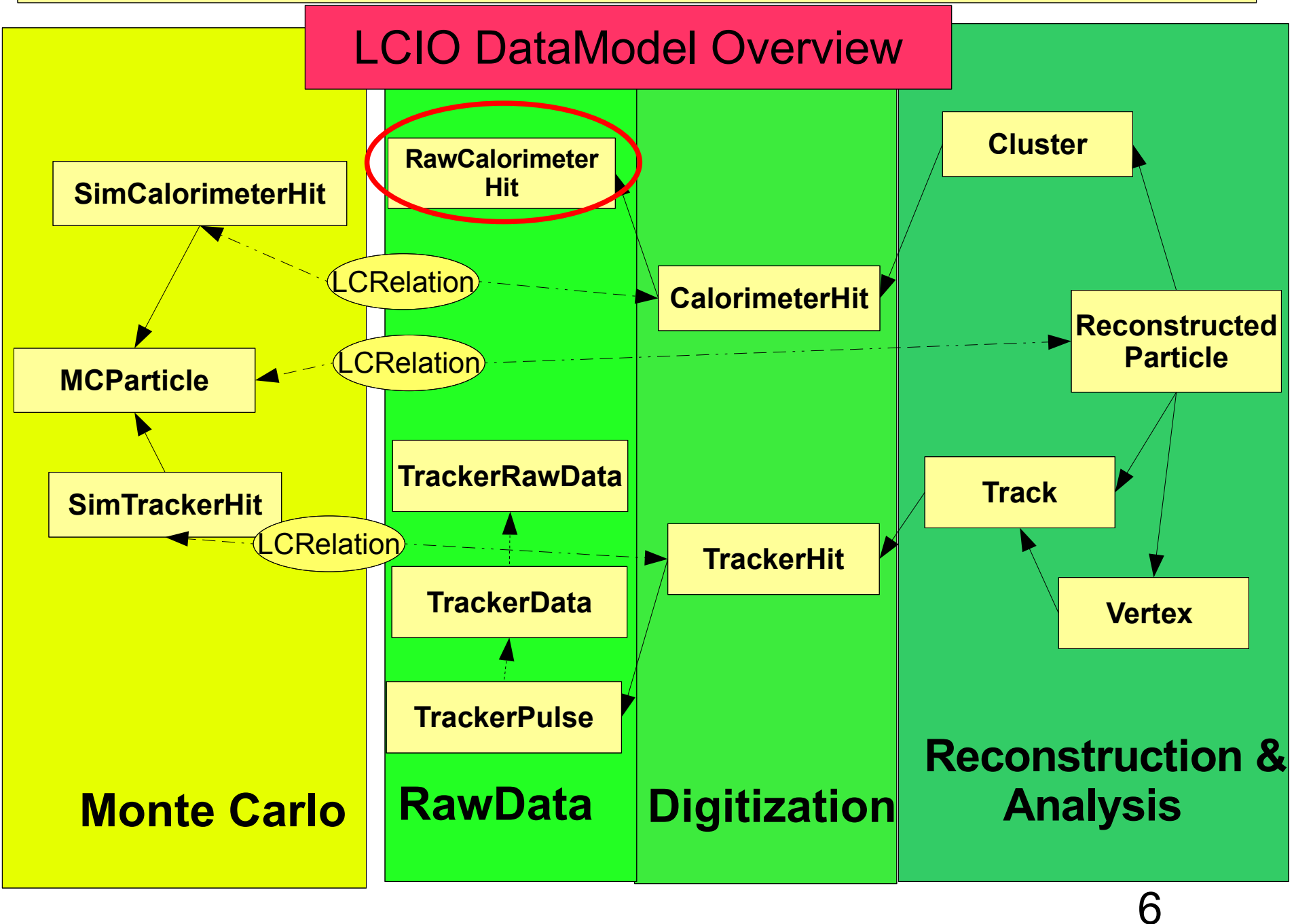

## LCIO Event Data Model III

- the LCIO event data model is fairly complete and flexible
- **however it is adapted and extended as needed by the** community
	- maintaining downward compatibility
	- with international discussion and agreement
	- examples:
	- *I* introduction of a new **Vertex** class in LCIO
	- **new raw data classes for prototypes** 
		- **TPC/VXD: TrackerRawData, TrackerData, TrackerPulse**
		- RawCalorimeterHit for calorimeter prototypes:
		- -> possibly need additional class for calibrated hit (float amplitude, error of enrgy...?)

### LCIO status

- release v01-08:
- introduced C++ runtime (user) extensions and relations
	- see LCRTRelation and lcrtrelation.cc for documentation and examples
- new Vertex class in LCIO
	- see: <http://forum.linearcollider.org/index.php?t=getfile&id=32>
- **new Java Icio command line tool for detailed** documentation - see:
	- <http://confluence.slac.stanford.edu/display/ilc/LCIO+Command+Line+Tool>
	- **provides event overlay functionality**
- modified function UTIL:LCTOOLS: dumpEvent() for a more readable format
	- **used e.g. in anajob.cc**
- release v01-08-01 (07.02.07)
	- bug fixes

## LCIO runtime extensions

- long pending user request:
	- attach user objects to LCObjects
	- **•** fast and easy creation of links (relations) between various LCObject subtypes, eg. TrackerHits and Track
- **•** features
	- extension of the object with arbitrary (even non-LCObject) classes
	- **E** extension of single objects or vectors, lists of objects
	- **optionally ownership is taken for extension objects (memory** management)
	- bidirectional relations between LCObjects  $\bullet$ 
		- one to one
		- one to many
		- many to many

#### LCIO runtime extensions

```
// a simple int extension
   struct Index : LCIntExtension<Index> {} ;
   struct ParentDaughter : LCNToNRelation<ParentDaughter,MCParticle,MCParticle>
\frac{1}{2} //...<br>\frac{1}{2} //...
    MCParticle* mcp = dynamic_cast<MCParticle*>( mcpcol->getElementAt(i) ) ;
    mcp->ext<Index>() = i; // set an int
    const MCParticleVec& daughters = mcp->getDaughters() ;
    for(unsigned j=0; j< daughters.size(); j++ \{
      // ---- set biderctional relation
      add_relation<ParentDaughter>(mcp, daughters[j]);
                                                                                for extensions use
    ł
                                                                                ext<sub>T</sub>for relations use
                                                                                rel<T>\text{cut} \ll " myindex = " \ll mcp->ext<Index> \ll endl;
    ParentDaughter::to::rel_type daulist = mcp->rel<ParentDaughter::to>() ;
    for( ParentDaughter::to::const_iterator idau = daulist->begin();
```
 $idau := daulist$  ->end(); ++ $idau$  }{

cout << (\*idau)->ext<Index>() << ", ";

extensions and relations identified through a tagging class T

ŀ

 $\text{cout} \ll \text{endl}$ ;

 $\overline{\phantom{1}}$ 

## Marlin

**M**odular**A**nalysis & **R**econstruction for the **L I N**ear Collider

- modular C++ **application framework** for the analysis and reconstruction of LCIO data
- uses LCIO as transient data model
- software modules called Processors
- **P** provides main program !
- **P** provides simple user steering:
- program flow (active processors)
- **user defined variables** 
	- per processor and global
- input/output files 9
- **Plug&Play** of processors

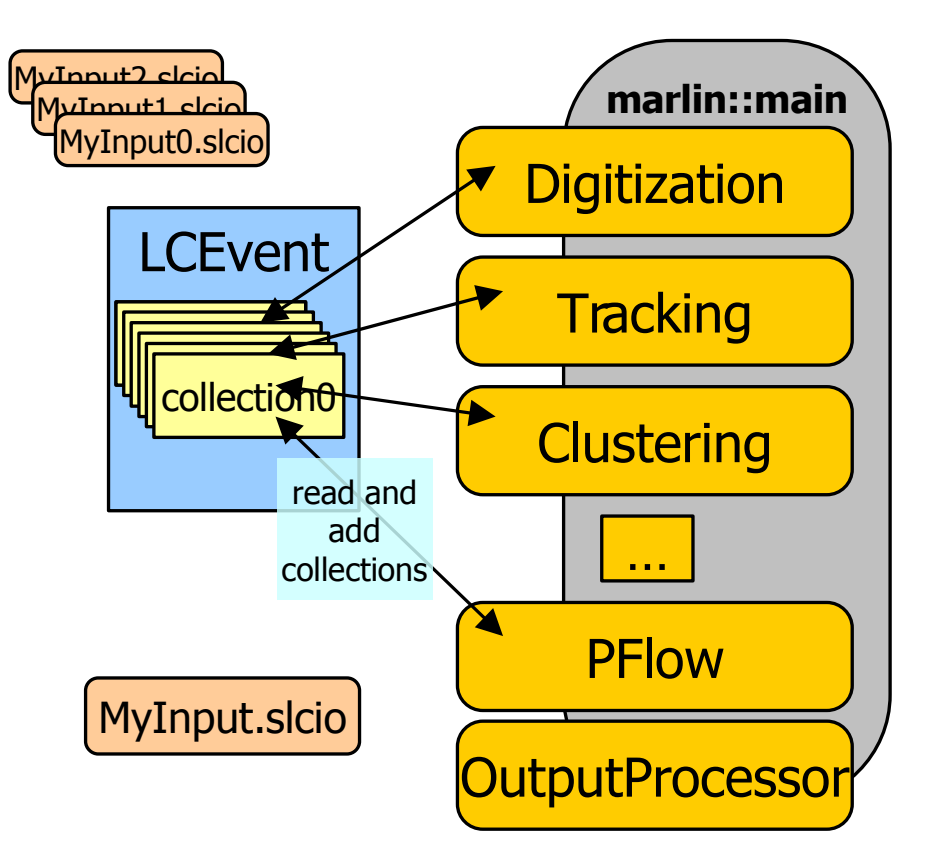

#### Marlin Processor

- **provides main user callbacks**
- **has own set of input parameters** 
	- int, float, string (single and arrays)
	- **parameter description**
- **naturally modularizes the** application
- order of processors is defined via steering file:
	- easy to exchange one or several modules w/o recompiling
	- can run the same processor with different parameter set in one job
- **P** processor task can be as simple as creating one histogram or as complex as track finding and fitting in the central tracker

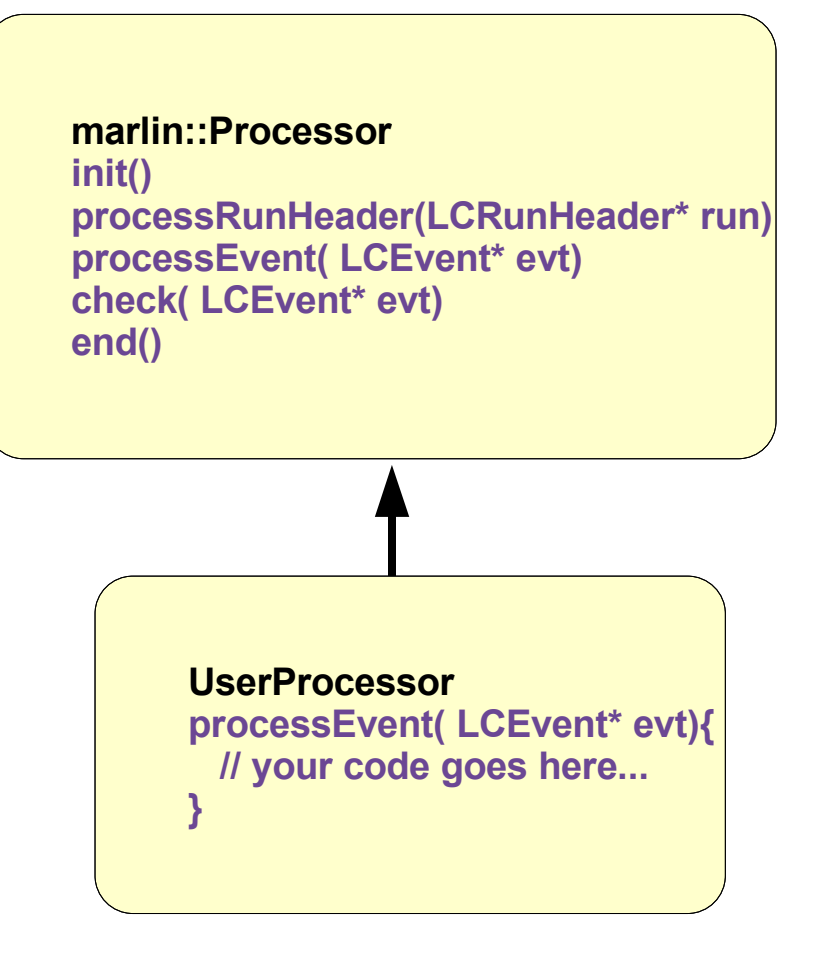

#### Marlin – XML steering files

#### $-$  <marlin>

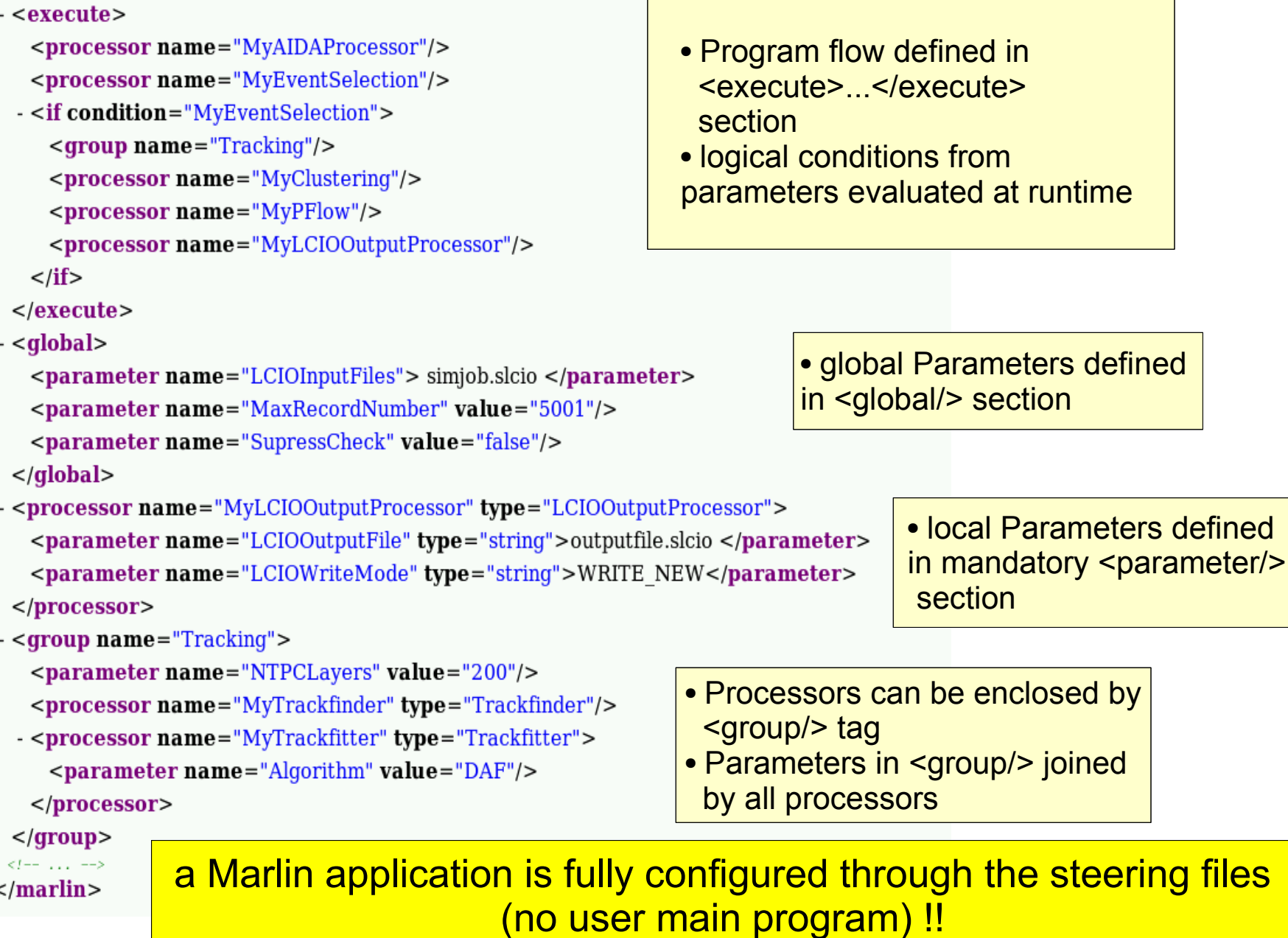

#### Marlin Status

- **Current version: v00-09-06** 
	- released before Christmas 06
- **P** release notes:
	- **•** first release of MarlinGUI that helps to create/modify xml steering files interactively -> see \$MARLIN/gui/README for details
	- new methods Processor::registerInput/OutputCollections() for checking consistency
		- -> user need to uses those in their processors
	- **new feature 'Marlin -c steer.xml' checks steering file for** consistency (names and types of LCIO collections (author J.Engels)
	- new feature 'Marlin -o old.steer steer.xml '
		- convert old (deprecated!) steering file to xml steering file
	- (you can also use the GUI to read in old steering files)
	- switched to latest version of tinyxml: 2.5.2

#### consistency check of steering file

- user complaint:
	- marlin steering files are somewhat clumsy to edit
	- - > implement new feature to check consistency of steering files: Marlin - c steer.xml

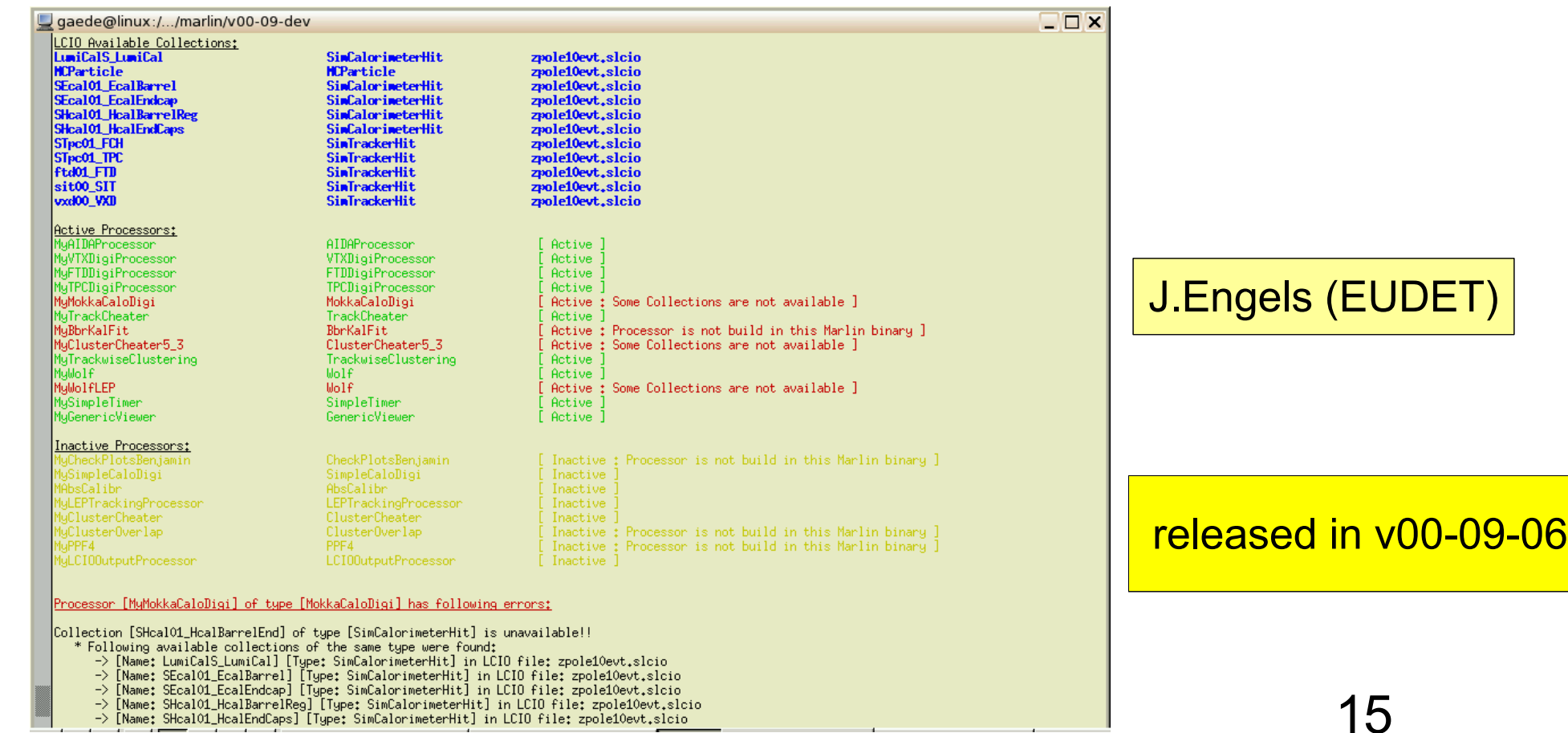

 $\overline{\phantom{1}}$ 

#### new development: MarlinGUI

#### Marlin GUI Eile

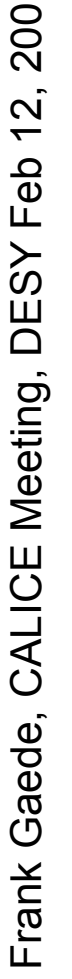

 $\sim$ 

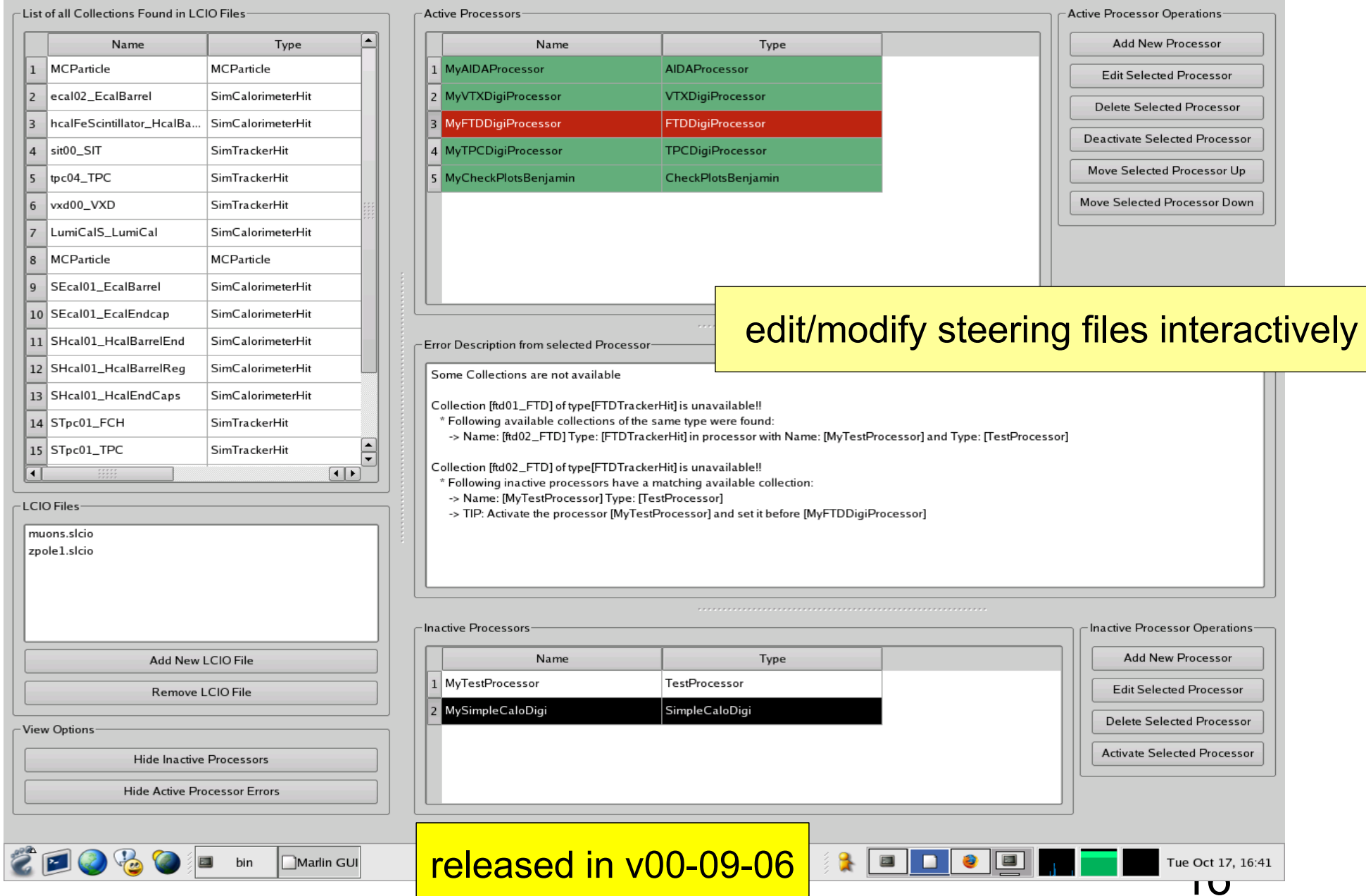

## Marlin work in progress

- **modified Makefiles/build procedure:** 
	- **everything is now built in \$MARLINWORKDIR**
	- libs, bin, \*.o files
	- **\$MARLINWORKDIR if not set \$MARLIN is used (as before)**
- experimental code to rewind the lcio data files, e.g. for calibration runs where you want to use the first N events for getting some initial calibration constants
	- needs more work and thought (input welcome)
- **looking into making Marlin more portable** 
	- OSX, windows,...
	- investigating **cmake**
- **Linear** Collider Conditions Data Toolkit
- Reading conditions data
- **•** from conditions database
- **•** from simple LCIO file
- **•** from LCIO data stream
- **•** from dedicated LCIO-DB file
- Writing conditions data
- tag conditions data
- Browse the conditions database
	- through creation of LCIO files
	- **vertically (all versions for timestamp)**
	- **h** horizontally (all versions for tag)

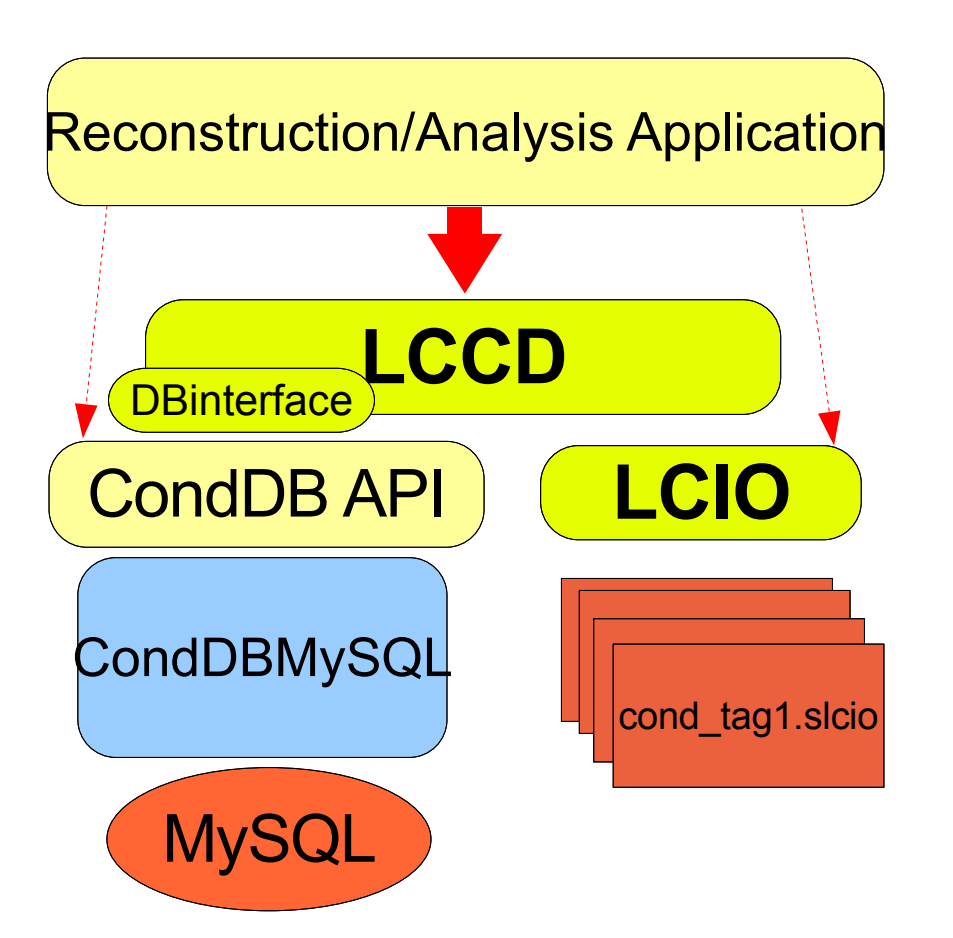

LCCD is used by Calice and TPC groups for the conditions data of the ongoing testbeam studies

#### Gear

```
<sub>qear</sub></sub>
```
#### $\langle$  /  $-$

Example XML file for GEAR describing the LDC detector

#### **GE**ometry**A**PI for **R**econstruction

- <detectors>
- <detector id="0" name="TPCTest" geartype="TPCParameters" type <maxDriftLength value="2500."/>

<driftVelocity value=""/>

- <readoutFrequency value="10"/>
- <PadRowLayout2D type="FixedPadSizeDiskLayout" rMin="386.0"  $maxRow="200" padGap="0.0"$

<parameter name="tpcRPhiResMax" type="double"> 0.16 </para  $\epsilon$  <parameter name="tpcZRes" type="double"> 1.0  $\epsilon$ /parameter> <parameter name="tpcPixRP" type="double"> 1.0 </parameter>  $\alpha$  <parameter name="tpcPixZ" type="double"> 1.4 </parameter> <parameter name="tpcIonPotential" type="double"> 0.00000003  $\alpha$ /detector>

- <detector name="EcalBarrel" geartype="CalorimeterParameters"> <layout type="Barrel" symmetry="8" phi0="0.0"/> <dimensions inner  $r = 1698.85$ " outer  $z = 2750.0$ "/>
- <layer repeat="30" thickness="3.9" absorberThickness="2.5"/> <layer repeat="10" thickness="6.7" absorberThickness="5.3"/>  $\alpha$ /detector>
- <detector name="EcalEndcap" geartype="CalorimeterParameters"> <layout type="Endcap" symmetry="2" phi0=" $0.0$ "/>
	- <dimensions inner  $r = "320.0"$  outer  $r = "1882.85"$  inner  $z = "2820"$ <layer repeat="30" thickness="3.9" absorberThickness="2.5"/>  $\alpha$  <layer repeat="10" thickness="6.7" absorberThickness="5.3"/>

 $\alpha$ /detector> </detectors>

 $<$ /gear>

compatible with US – compact format

well defined geometry definition for reconstruction that

- is flexible w.r.t different detector concepts
- has high level information needed for reconstruction
- provides access to material properties
- **abstract interface (a la LCIO)**
- concrete implementation based on XML files
- **and Mokka-CGA**

#### Gear status

- **version v00-03** 
	- main detectors: TPC, Hcal, Ecal and VXT (new) interfaces defined and implemented
	- $\bullet$  + free form user parameters for other detectors
	- **description of TPC prototypes (rectangular pad plane)**
	- description of calo prototype
	- GearCGA (Mokka/geant4) material properties
		- detailed material properties for every point (and distance)
	- **related work: MokkaGear** 
		- **P** extract geometry information in Mokka drivers when detector is built in memory for simulation
		- **Puse Gear to create XML files for reconstruction**
		- need corresponding code in driver -> to be done for tbeams
		- -> have only one source of geometry information

## A Common Geometry Toolkit

- **LCGO:** A common geometry toolkit to be used in all(?) ILC frameworks
	- SLAC-DESY project initially
	- -> of course open for all collaborators, e.g. FNAL
	- work just started aiming for spring/summer 2007
- **P** requirements/goals for LCGO:
	- be at least as functional as existing systems (org. Icsim, GEAR, Mokka, SLIC,...)
	- **enable smooth transition path from existing systems** 
		- **-> transition from GEAR should be very easy**
	- **e** encourage/increase interoperability between systems
	- **have no known principle short comings: "everything** should be possible"

#### LCGO implementation prelim.

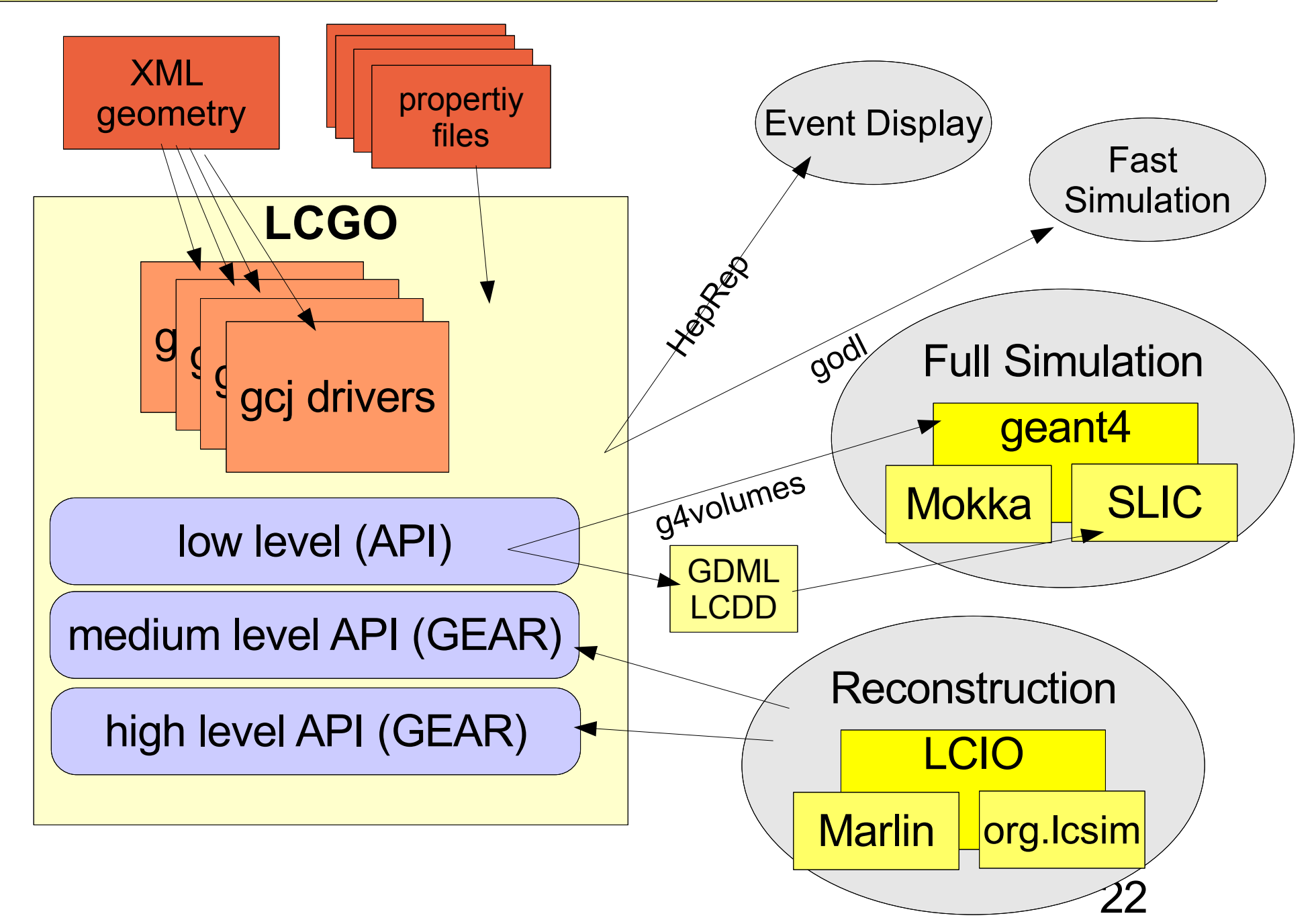

### ilcsoft installation script

- ongoing work
- **develop a python script that allows to install the full** suite of core ILC software tools:
	- **configure the versions of tools you want to install**
	- **check/configure the environment**
	- take (optional) dependencies into account
	- allow to combine with existing packages, e.g.
		- **CLHEP, gsl, cernlib,...**
- **ideal: start script on empty disk – go to lunch – come back and run Marlin et al.**
- **to be released soon**
- work done by Jan Engels

# 4 ilcsoft installation script $000$  $\triangleright$  $#$  LCTO  $#$  GEAR # Marlin # LCCD  $\mathbb{Z}$

 $24$ 

## **Summary**

- core software framework exist:
	- LCIO persistency & data model
	- Marlin application framework
	- LCCD conditions data toolkit
	- GEAR geometry (for reconstruction&analysis)
- **new developments:** 
	- Marlin MarlinGUI
	- **C** consistency and interactive creation of (xml) steering files
	- LCIO
		- **user runtime extensions (and relations)**
	- *•* ilcinstall
	- **•** full ilc core software installation tool (under development)
	- **LCGO** new geometry framework (planned)

your input is needed for improvement of software and addition of new features !

Frank Gaede, CALICE Meeting, DESY Feb 12, 2007 Frank Gaede, CALICE Meeting, DESY Feb 12, 2007

2 6

### Marlin core features

#### **• fully configurable through steering files:**

- **•** program flow
- input parameters (processor based and global)

#### • self-documenting:

./bin/Marlin -x

prints example steering file with

- all available processors with their parameters and example/default values
- AIDA interface for histogramming
	- easy creation of histograms through absract interface
	- AIDAJNI/JAIDA, RAIDA (root based), ...
- configurable output
	- drop collections by name/type
- simple examples
	- **user processor template, GNUmakefile,...**
- easily extensible
	- makefiles 'automatically' include user packages with processors
- integration with: GEAR, LCCD, CED